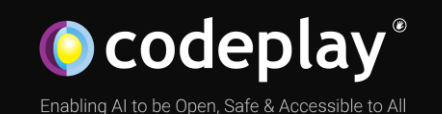

# Bringing performant support for Nvidia hardware to SYCL

Ruyman Reyes Castro

Principal Software Engineer, Programming Models

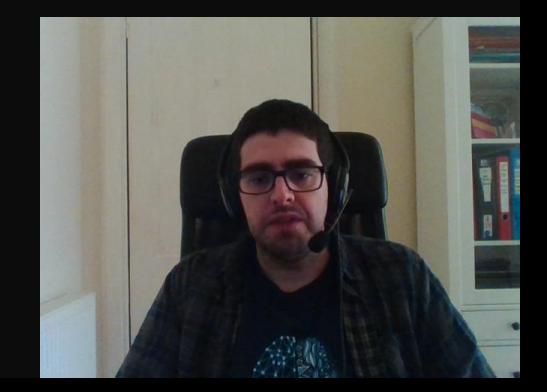

IWOCL 2020

### Codeplay - Enabling AI to be Open, Safe and Accessible to all

**O** codeplay

**SOFTWARE** 

### **Products**

### **B**Acoran

Integrates all the industry standard technologies needed to support a very wide range of AI and HPC

CComputeCpp<sup>®</sup> C++ platform via the SYCL™ open standard, enabling vision & machine learning e.g. TensorFlow™

**A ComputeAorta** The heart of Codeplay's compute technology enabling OpenCL™, SPIR-V™, HSA™ and Vulkan™

### Company

Leaders in enabling high-performance software solutions for new AI processing systems

Enabling the toughest processors with tools and middleware based on open standards

Established 2002 in Scotland with ~80 employees

Addressable Markets

High Performance Compute (HPC) Automotive ADAS, IoT, Cloud Compute Smartphones & Tablets Medical & Industrial

> Technologies: Artificial Intelligence Vision Processing Machine Learning Big Data Compute

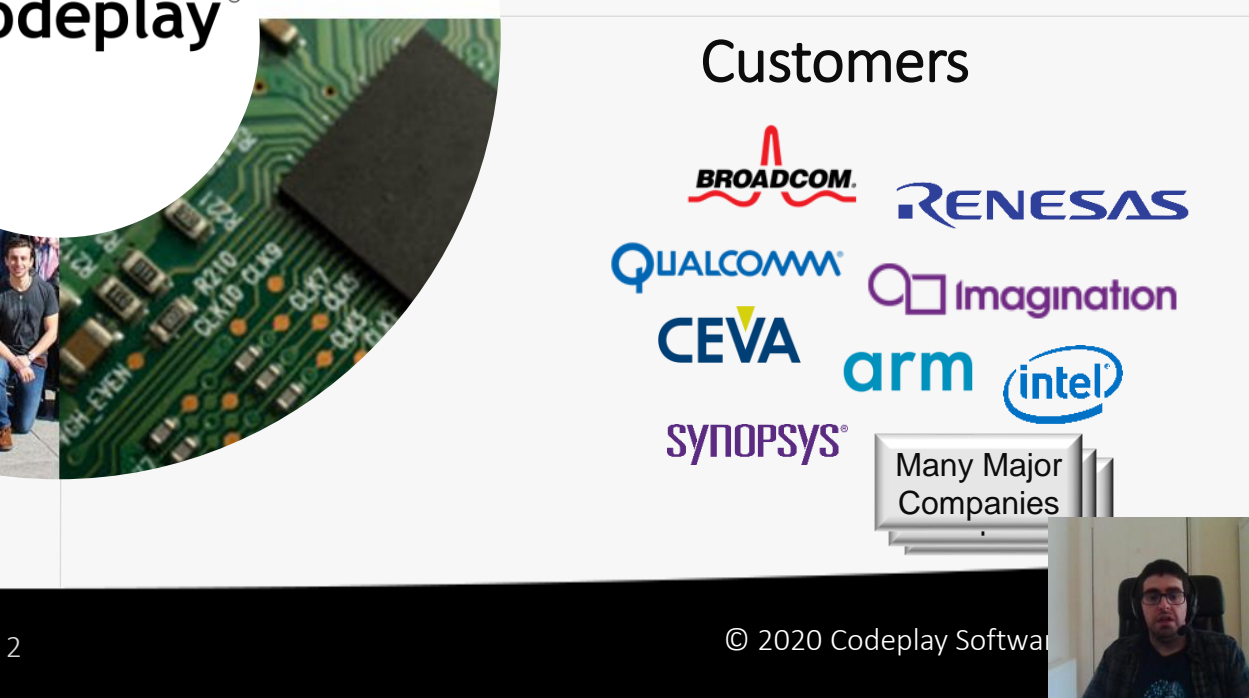

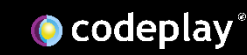

### What have we done

### CUDA backend for Intel SYCL implementation

- Does not require OpenCL
- All contributions in the open

### SYCL Standard contributions

- Experience of porting SYCL to non-OpenCL backend
- Multiple extensions that enable CUDA-specific features
- Overall porting experience

## DPC++ and SYCL (and Codeplay)

Data Parallel C++ : C++ and SYCL\* standard and extensions

• "Incorporates" the SYCL standard for data parallelism and heterogeneous programming Data Parallel C++ ⇔ DPC++

DPC++ Extends SYCL 1.2.1

- Fast-moving open collaboration feeding into the SYCL standard
- Open source implementation with goal of upstream LLVM
- DPC++ extensions aim to become core SYCL, or Khronos extensions

#### Codeplay involvement

- Contribute back to the community from an independent codebase
- Explore extensions and actively participate on oneAPI initiative

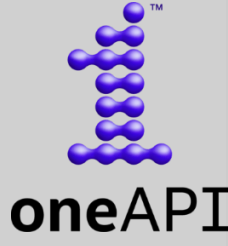

### Disclaimer and Trademarks

- NVIDIA, the NVIDIA logo and CUDA are trademarks and/or registered trademarks of NVIDIA Corporation in the U.S. and/or other countries
- Codeplay is not associated with NVIDIA for this work and it is purely using public documentation and widely available code

## Summary

- Using SYCL for CUDA
- Overall design of SYCL for CUDA
- Compiler implementation
- Runtime implementation
- Interoperability with existing libraries
- Conclusions and future work

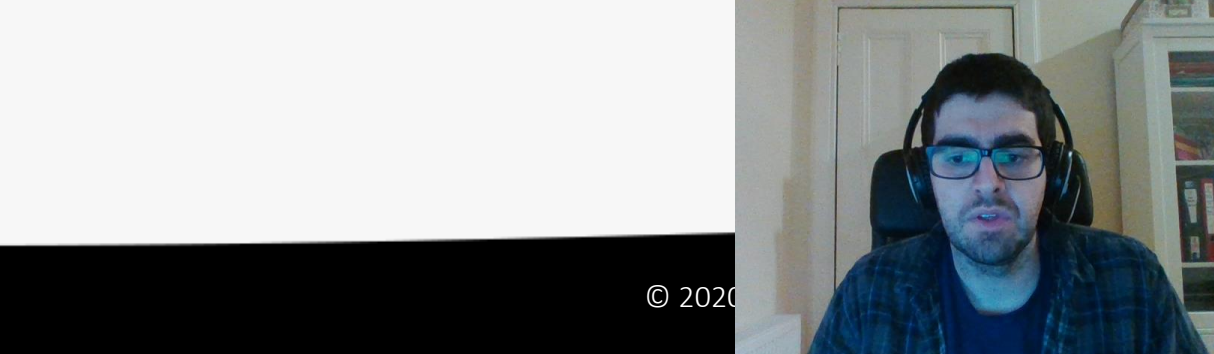

### Using SYCL for CUDA

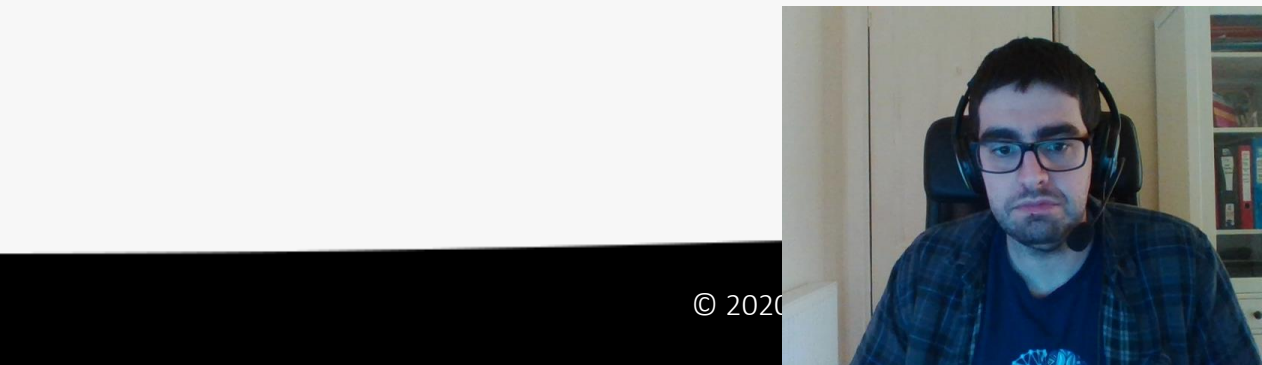

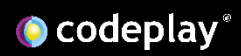

## Using SYCL for CUDA

- Build or get a binary package of DPC++
	- Daily builds of master in <https://github.com/intel/llvm/releases>
	- Detailed instructions in <https://github.com/intel/llvm/blob/sycl/sycl/doc/GetStartedGuide.md>
- Compile your code using the CUDA target triple

-fsycll fsycl-targets=nvptx64-nvidia-cuda-sycldevice  $\text{clane+}\frac{1}{2}$ simple-sycl-app.cpp -o simple-sycl-app-cuda.exe

No changes required to your SYCL code

• Run your application with the CUDA backend enabled

 $\texttt{SVCL\_BE=PI\_CUDA}$ ./simple-sycl-app-cuda.exe

Env var used by default device selection

### Design of SYCL for CUDA

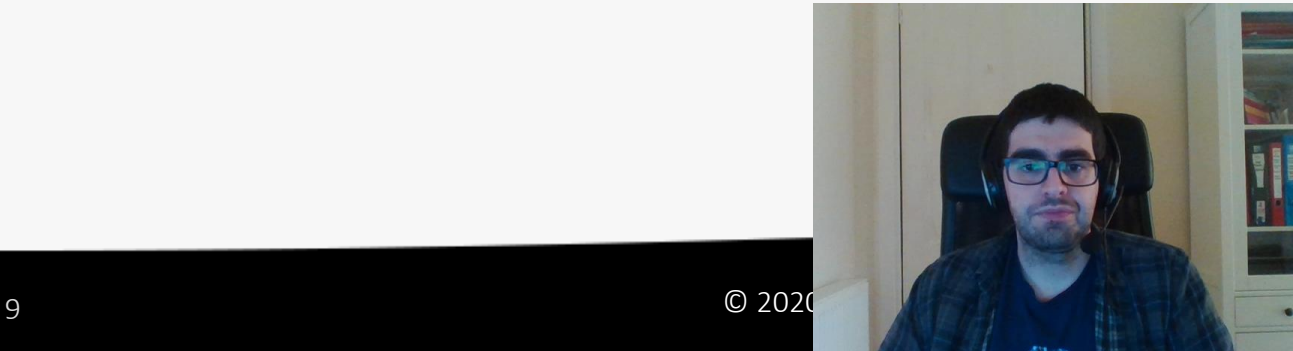

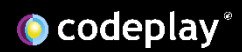

### SYCL for CUDA

### SYCL 1.2.1 was intended for OpenCL 1.2

- If a SYCL 2.2 ever existed, it was based on OpenCL 2.2
- What could be a good alternative target to demonstrate SYCL as a High Level Model?
- **Let's have an open discussion about SYCL for non-OpenCL!**

### Sure let's do Vulkan!

- Not that simple, SYCL was never designed for Graphics
- Already a potential path via clspv + clvk

### Have you heard about CUDA?

- Existing OpenCL + PTX path (available on ComputeCpp) not great
	- Difficult to maintain but no customer base
- Native CUDA support will be better to expand the ecosystem

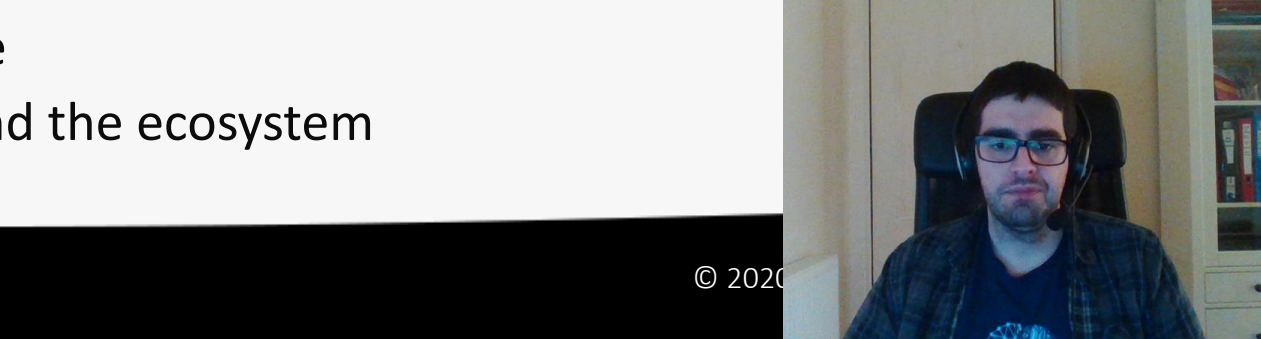

## SYCL 1.2.1 on CUDA

- What can work?
	- Platform model (Platform/Device/Context)
	- Buffers, copy
	- NDRange kernels
- What cannot work
	- Interoperability (no OpenCL types!)
	- Images and samplers
		- CUDA images are sampled on construction
		- SYCL/OpenCL Images are sampled in the kernel
	- SYCL program class
		- OpenCL compilation model does not match CUDA (e.g. options are different)

### *We have created a number of proposals and provide feedback to the SYCL*

*WG to make those implementable on a future SYCL version*

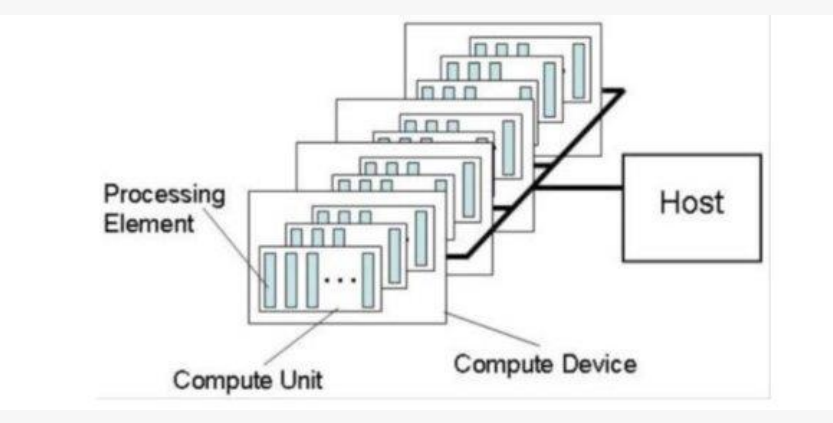

### Main outcome: SYCL "generalization"

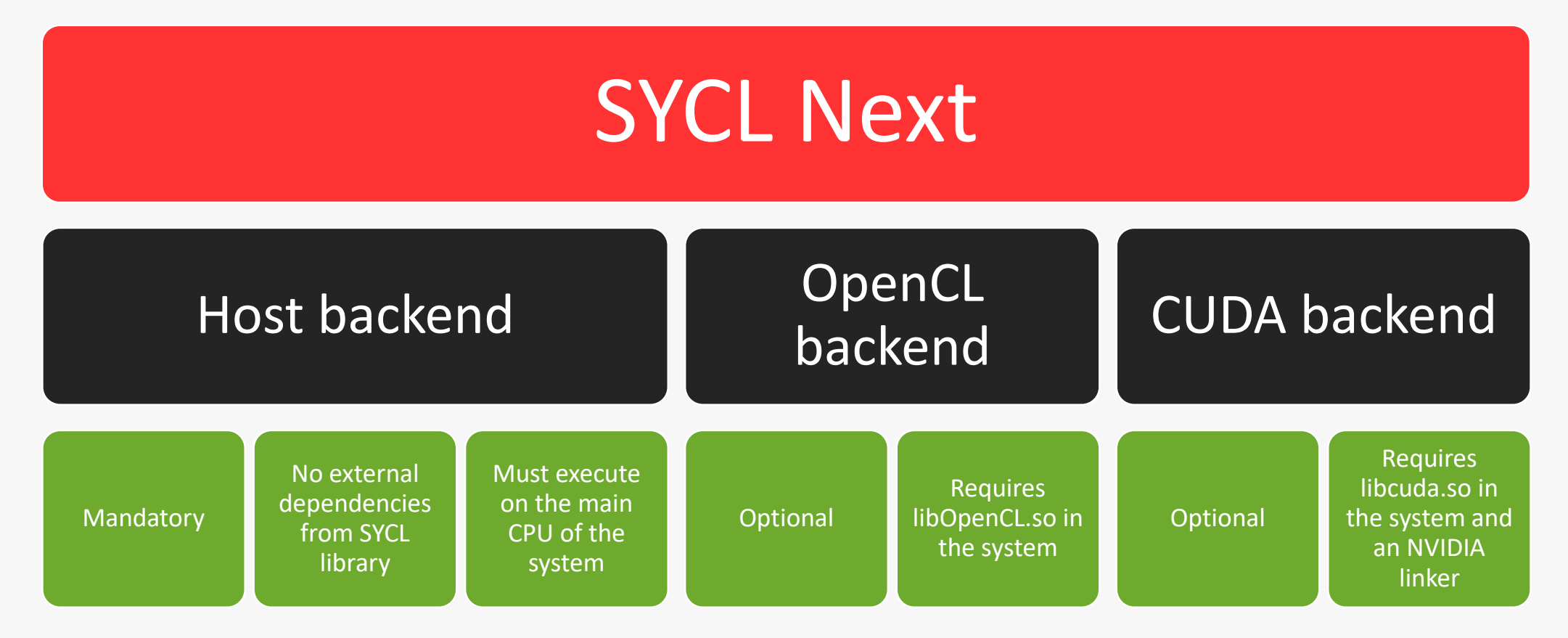

[https://github.com/KhronosGroup/SYCL-Shared/blob/master/proposals/sycl\\_generalization.md](https://github.com/KhronosGroup/SYCL-Shared/blob/master/proposals/sycl_generalization.md)

## SYCL module objects

# module<module\_status status> device image device image device image **SPIR-V ISA SPIR-V with debug** kern0 <mark>kern0 kern0 kern0</mark>

A SYCL module represents a collection of functions and symbols that can be used for all devices in the associated context.

A SYCL module can store different versions of the same functions and symbols in different representations. Each of these versions is called a device image.

[https://github.com/KhronosGroup/SYCL-Shared/blob/master/proposals/sycl\\_modules.md](https://github.com/KhronosGroup/SYCL-Shared/blob/master/proposals/sycl_modules.md)

### **This is a high-level abstraction, NOT a mapping of a SPIR-V or LLVM module**

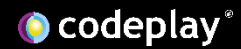

### Host task

```
auto cgH = [-] (handler& cgh) {
  auto accB = bufB.get_access<access::mode::write,
                               access::target::host buffer>(cgh);
  h.codeplay_host_task(\left[\frac{1}{2}\right]() {
    std::ifstream_ifs(some_file_name,_std::ifstream::in);
    std::for_each(std::begin(accB), std::end(accA), [&](auto& elem) {
                                                                                   Command group that runs a task 
      if (lifs.google() ) {
        elem = 0;
                                                                                   on the host inside the SYCL DAG\} else \{elem = ifs.get();\});
 \});
qA.submit(cgH);
```
#### https://github.com/codeplaysoftware/standards-proposals/blob/master/host\_task/host

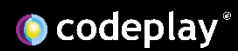

### Compiler implementation

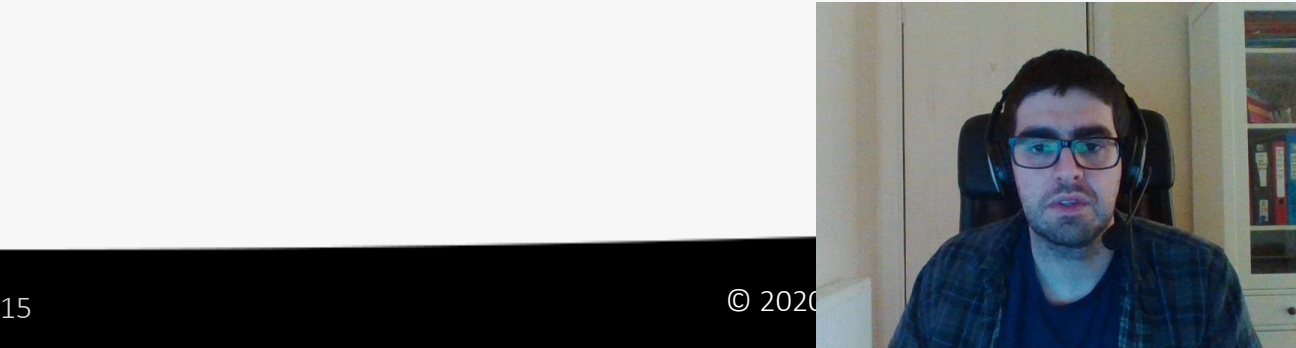

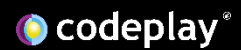

## Leveraging existing CUDA support

- Current LLVM tip has CUDA support
- This was contributed by Google back in 2016 <https://research.google/pubs/pub45226/>
- Includes a CUDA runtime implementation and a PTX backend
- The PTX backend is the interesting part!

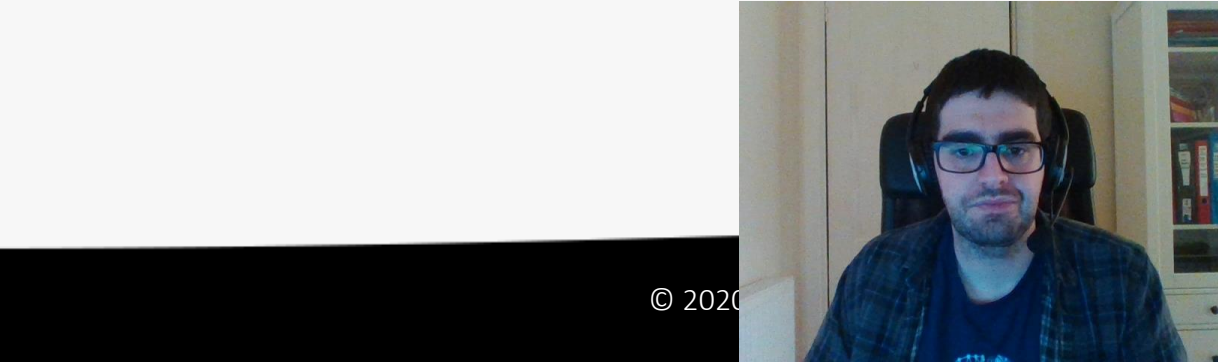

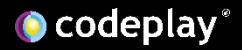

### Driver (file compilation)

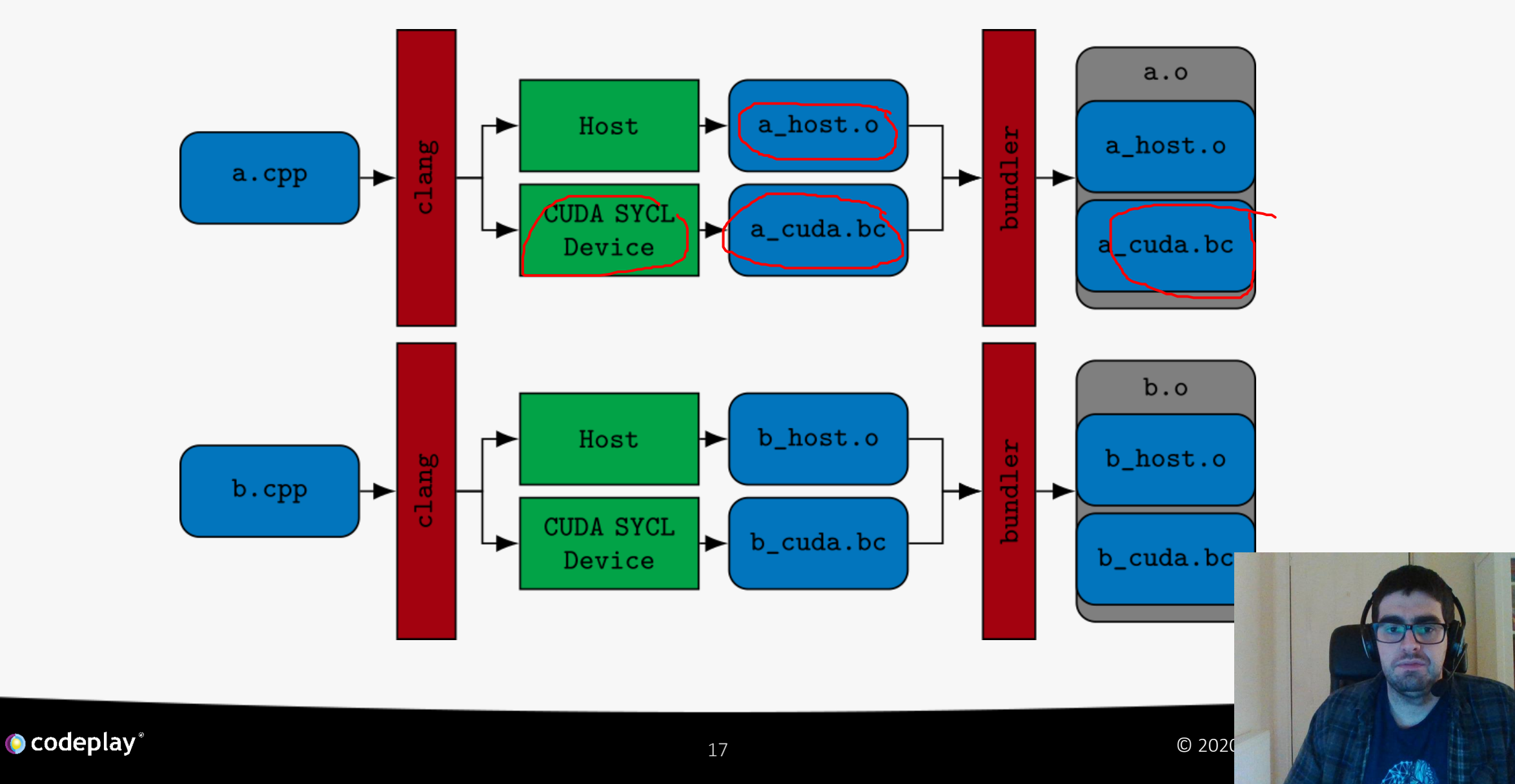

## Driver (linking)

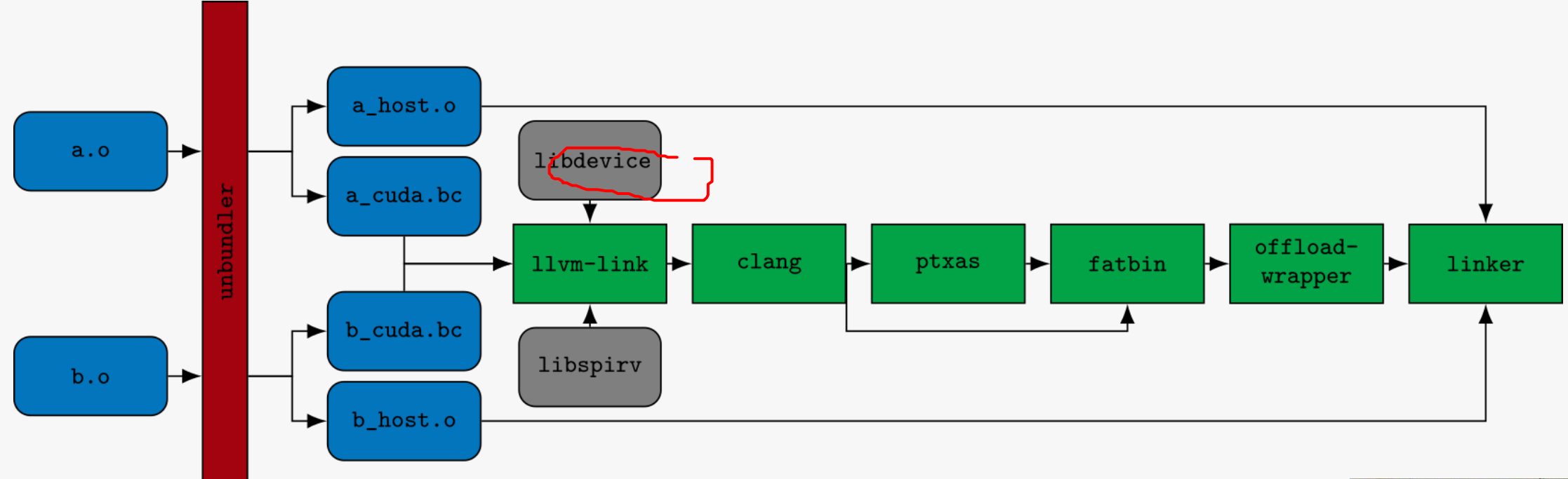

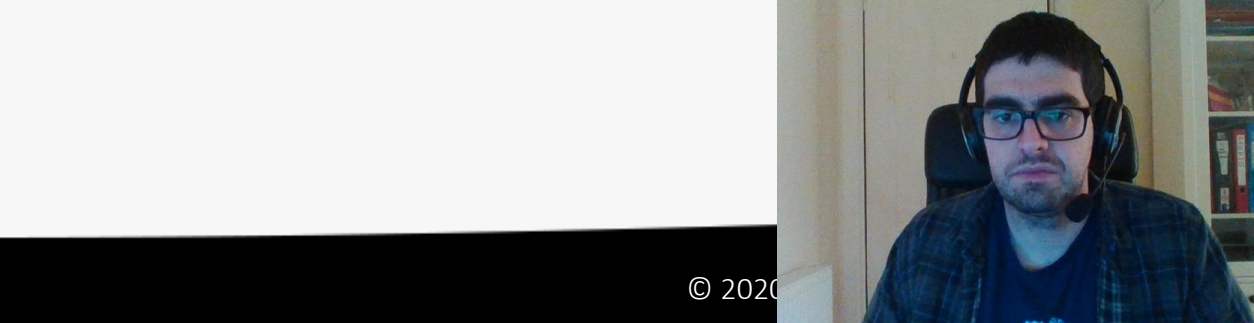

**O** codeplay®

### Converting local memory to Shared memory

```
buffer<cl::sycl::cl int, 1> buf(data, range<1>(size));
52
53
         myQueue.submit([&](handler& cgh) {
54
           auto ptr = buf.get access<access::mode::read write>(cgh);
55
56
           accessor<cl::sycl::cl int, 1, access::mode::read write,
57
                    access::target::local>
58
                                                                             Local memory allocation
               tile(range<1>(2), cgh);59
60
           cgh.parallel for<example kernel>(
61
               nd_range<1>(range<1>(size), range<1>(2)), [=\](nd_item<1> item) {
62
```
tile[pos] = ptr[item.get global linear id()];

Usage as an accessor

### **Multiple allocations of local memory are allowed**

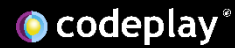

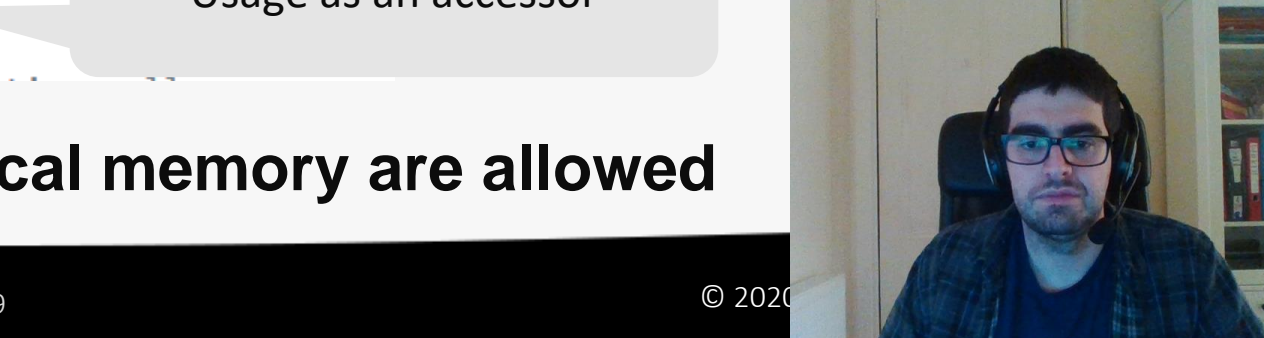

## Converting local memory to Shared memory

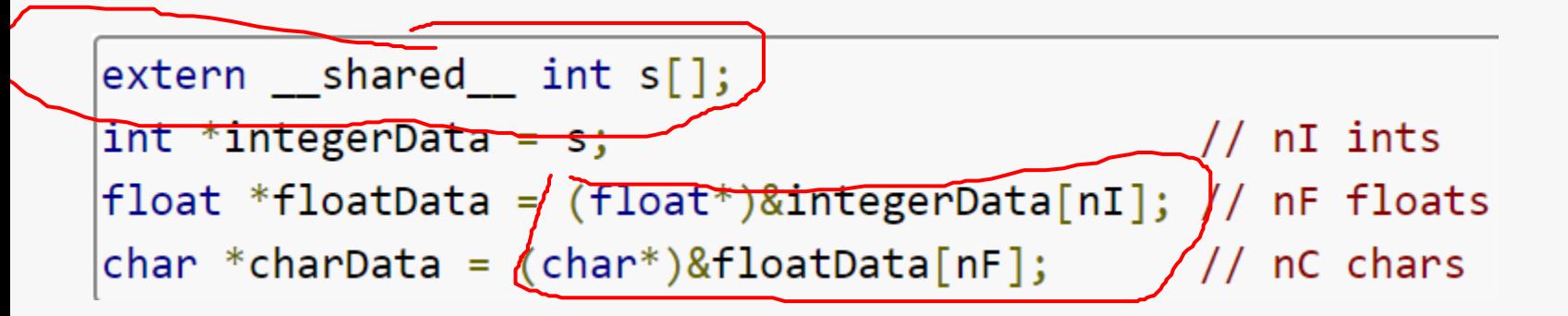

CUDA Dynamic Shared memory Declarations, each pointer refers To an element

Using CUDA Dynamic Shared memory in the CUDA runtime: Passing the total size of the allocation as last argument

myKernel<<<gridSize, blockSize, nI\*si<u>zeof(int)+nF\*sizeof(float)+nC\*si</u>zeof(char)>>>(...);

<https://devblogs.nvidia.com/using-shared-memory-cuda-cc/>

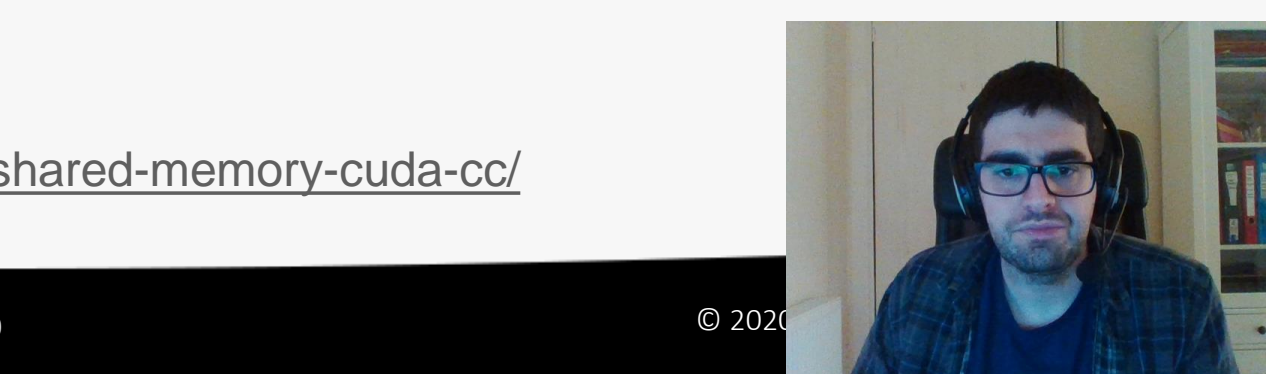

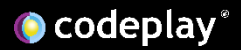

### Local to Shared transformation

define void @kernel(i8 addrspace(3)\* %arg1, i32 addrspace(3)\* %arg2) {

 $@k$ ernel.shared = external addrspace(3) global  $[0 \times i8]$ , align 4

define void @kernel(i8 addrspace(3)\* %arg1, i32 addrspace(3)\* %arg2) {

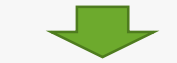

Transform all pointers to CUDA shared memory into a 32 bit integer

Create a global symbol to the CUDA shared

memory address space

Replace all uses of the pointers by offsets into the shared memory

```
@kernel.shared = external addrspace(3) global [0 \times i8], align 4
define void @kerne[(132 \ \frac{\%}{\%}]^{132 \ \%1})
```
@kernel shared mem = external addrspace(3) global  $[0 \times i8]$ , align 4

```
define void @kernel(i32 %0, i32 %1) {
entry:
  %arg1 = getelementptr [0 \times 18], [0 \times 18] addrspace(3)* @kernel shared mem,
                   i32 0, i32 %0
  %2 = getelementptr [0 \times 18], [0 \times 18] addrspace(3)* @kernel_shared
                   i32 0, i32 %1
  %arg2 = bitcast i8 addrspace(3)* %2 to i32 addrspace(3)*
```
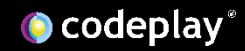

### Runtime implementation

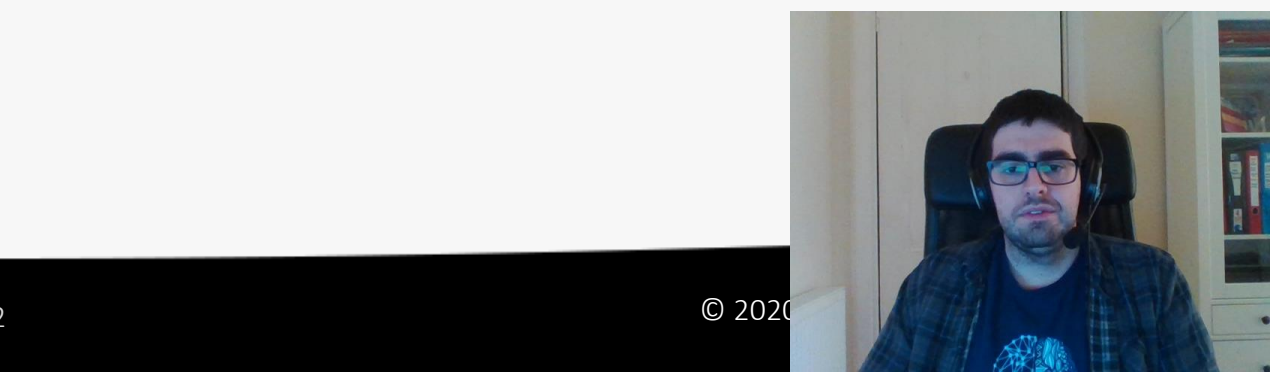

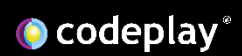

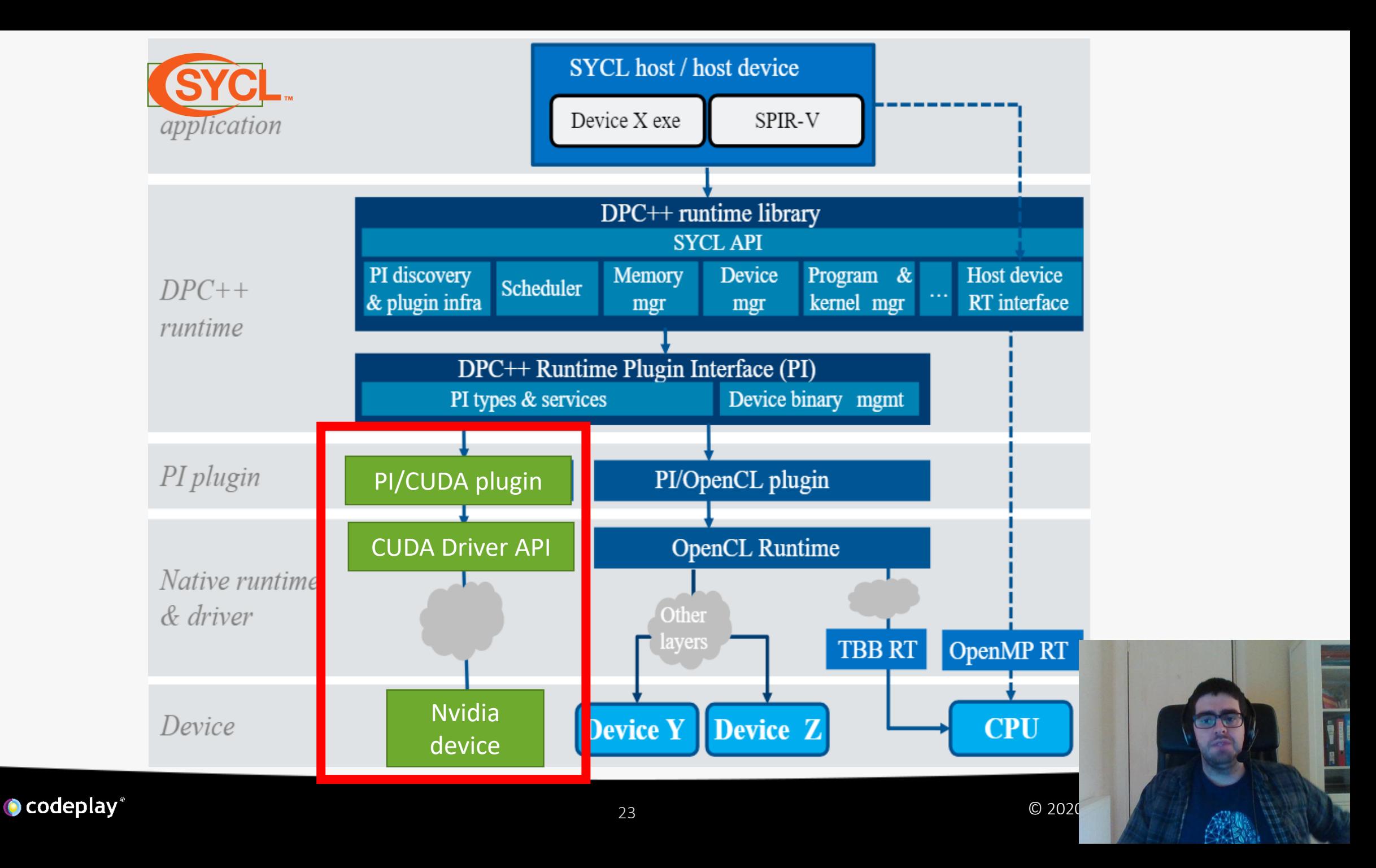

### The PI API

#### <https://github.com/intel/llvm/blob/sycl/sycl/include/CL/sycl/detail/pi.h>

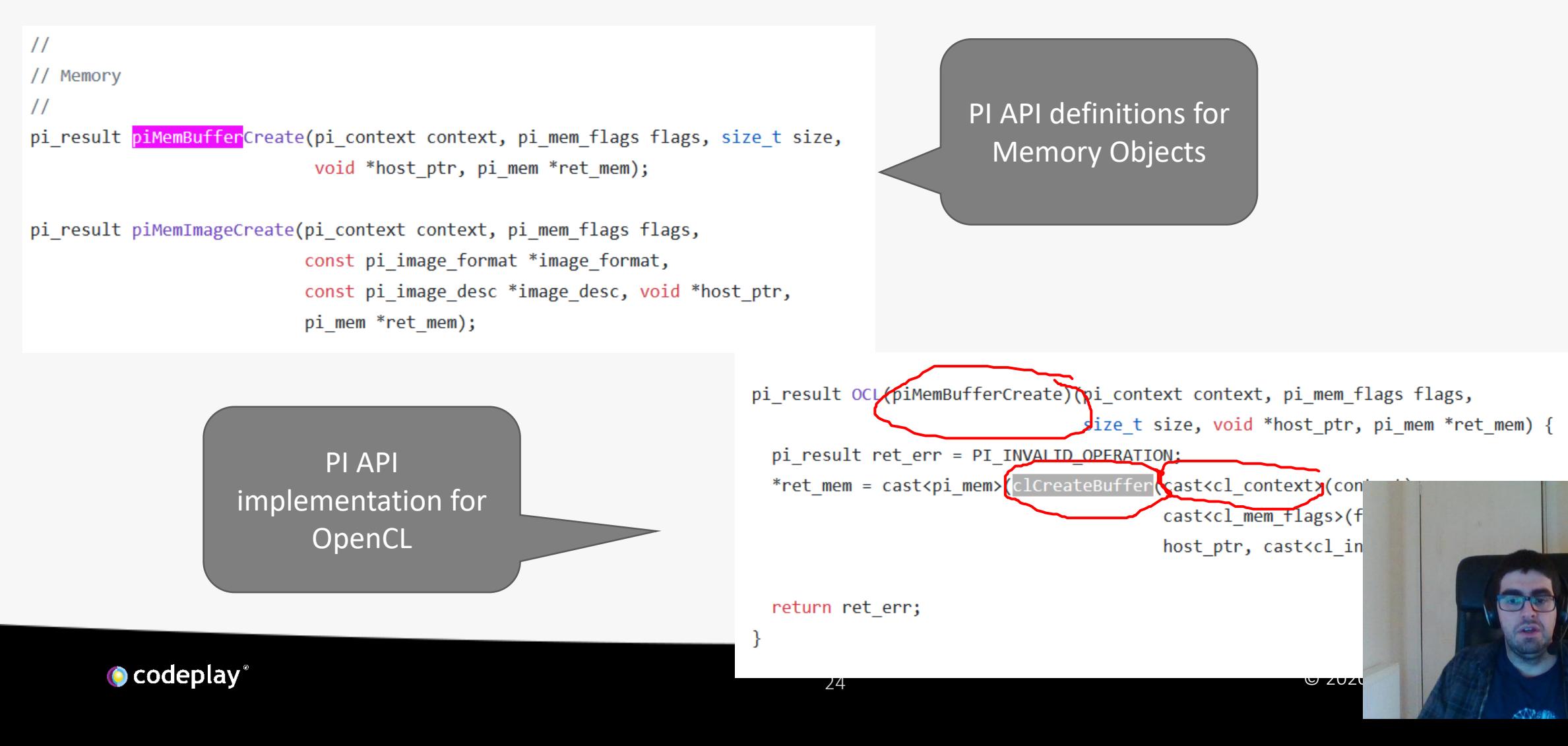

## PI CUDA plugin equivalent (example)

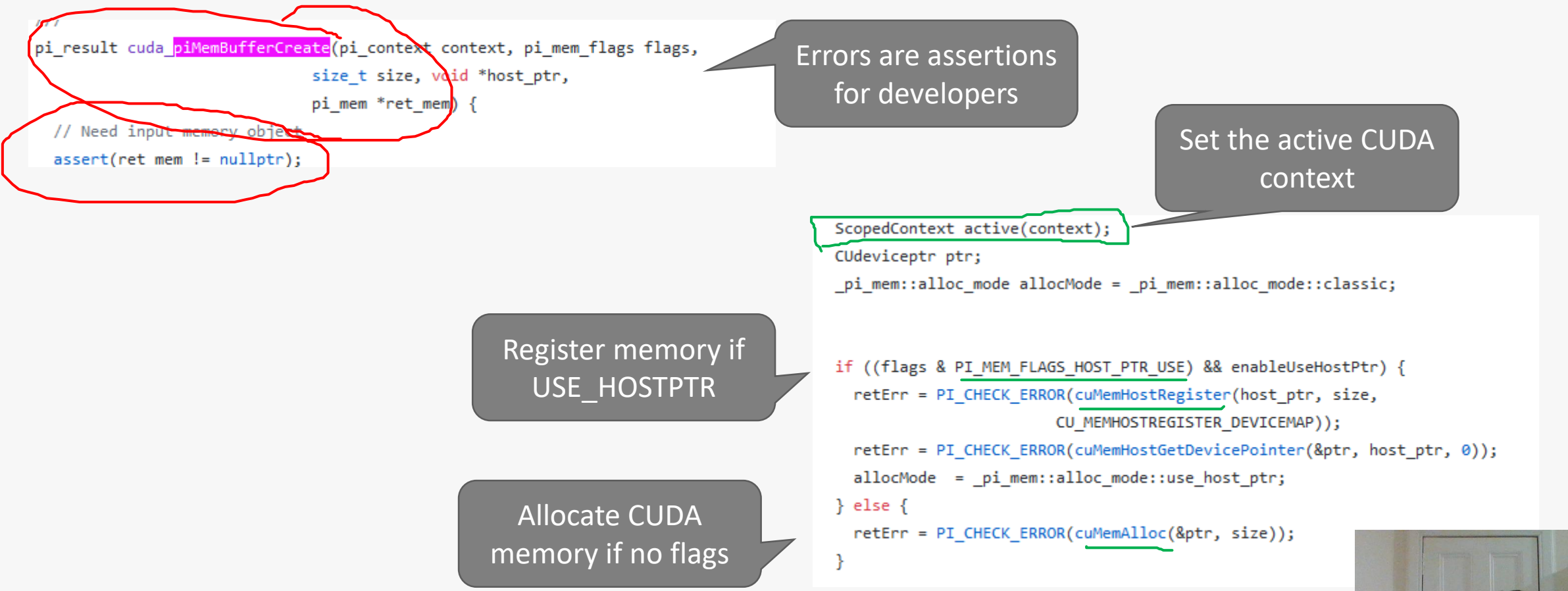

[https://github.com/intel/llvm/blob/sycl/sycl/plugins/cuda/pi\\_cuda.cpp](https://github.com/intel/llvm/blob/sycl/sycl/plugins/cuda/pi_cuda.cpp)

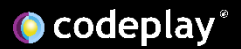

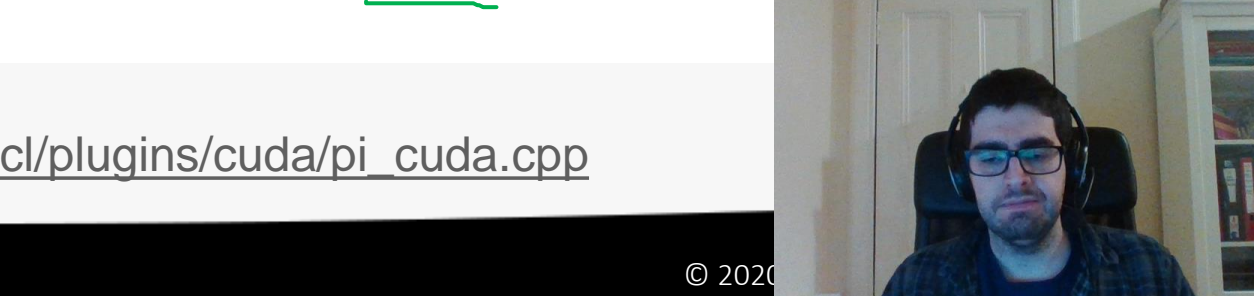

## PI CUDA plugin equivalent (example)

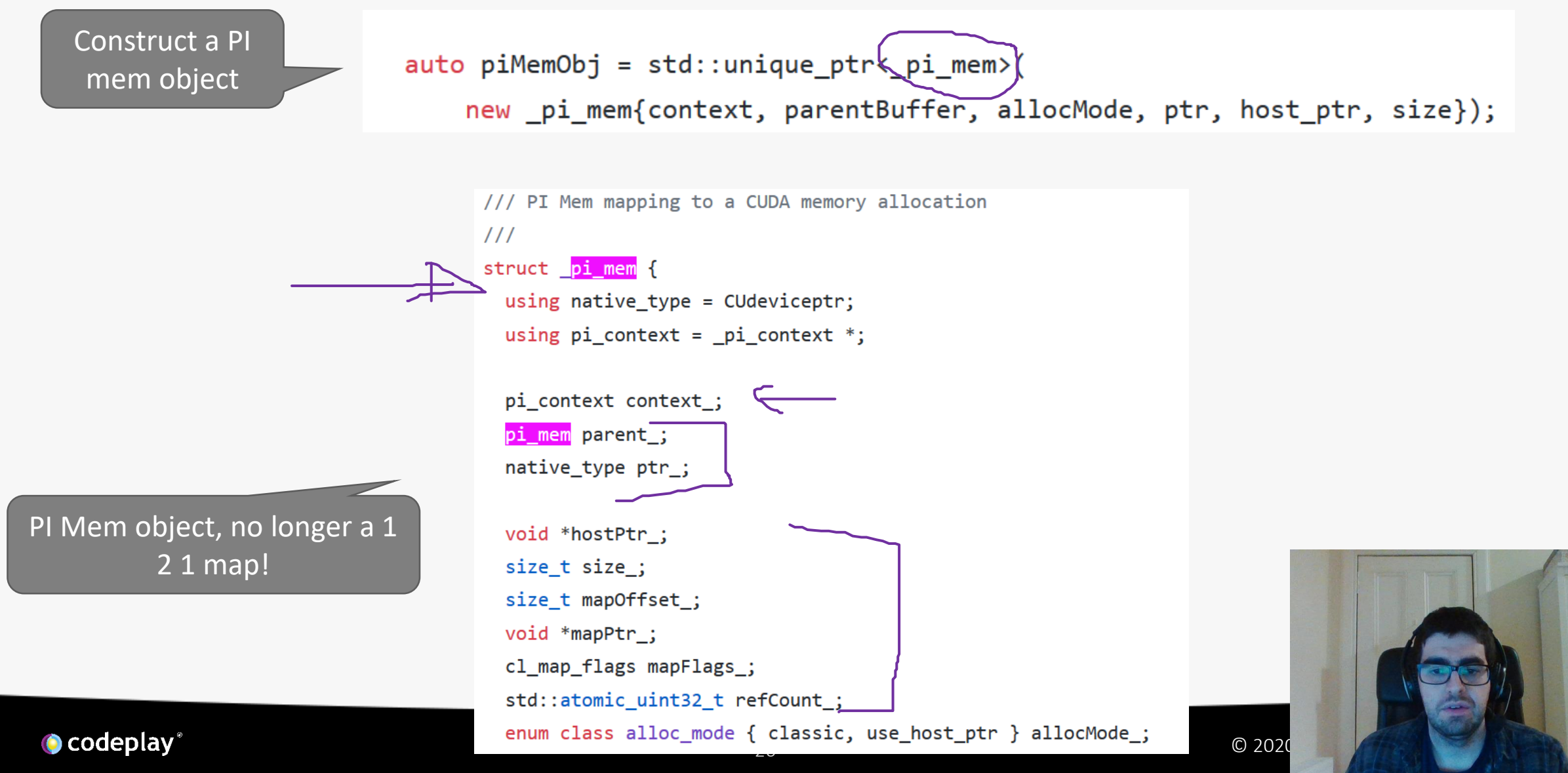

### Interoperability

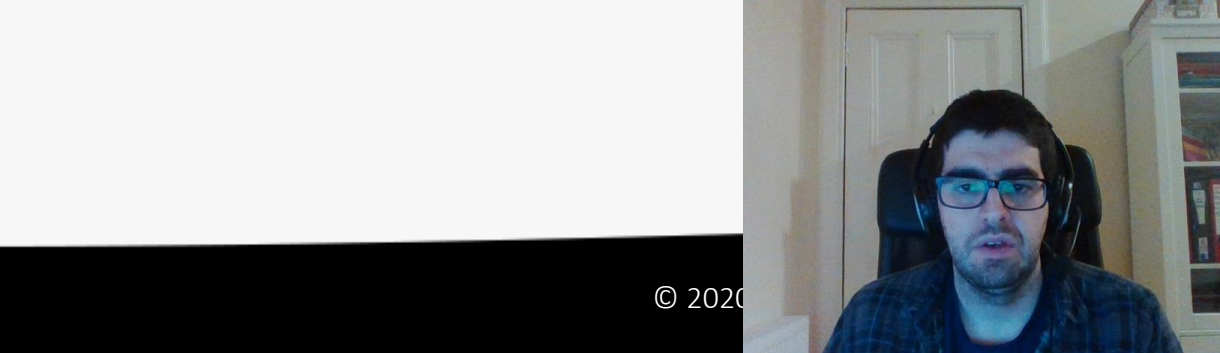

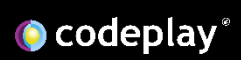

## Using native libraries in SYCL

```
auto cgH = \lceil = \rceil (codeplay:: handler& cgh) {
\sqrt{4} Get device accessor to SYCL buffer (cannot be dereferenced directly in interop task).
  auto accA = bufA.get access<access::mode::read>(cgh);
  auto accB = buffer.get accessaccess:mode::read write>(cgh);h.interop_task([=](codeplay::interop_handle&handle) {
    third_party_api(handle.get_queue(), // Get the OpenCL command queue to use, can be the fallback
                    handle.get_buffer(accA)_p // Get the OpenCL mem object behind accA
                    Thandle.get buffer(accB)); // Get the OpenCL mem object behind accB
      Assumes call has finish when exiting the task
  \});
\};
qA.submit(cgH);
```
https://github.com/codeplaysoftware/standards-proposals/blob/master/interop\_task/

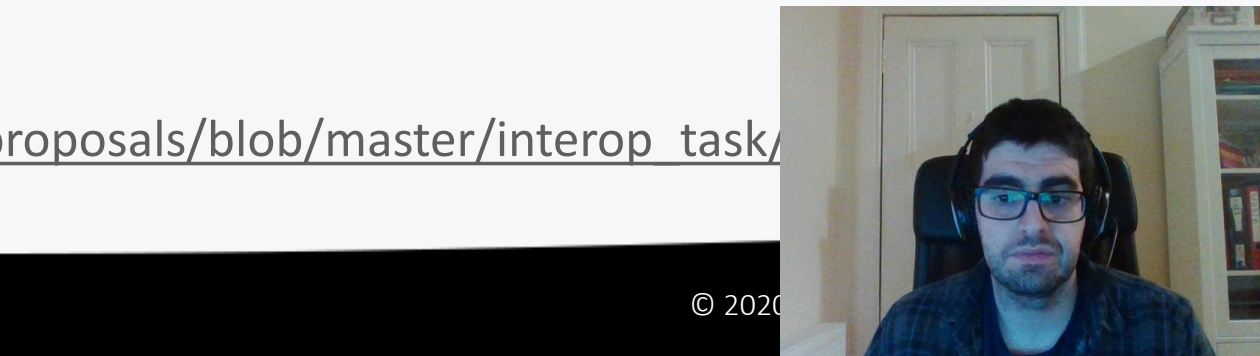

## Calling CUDA libraries

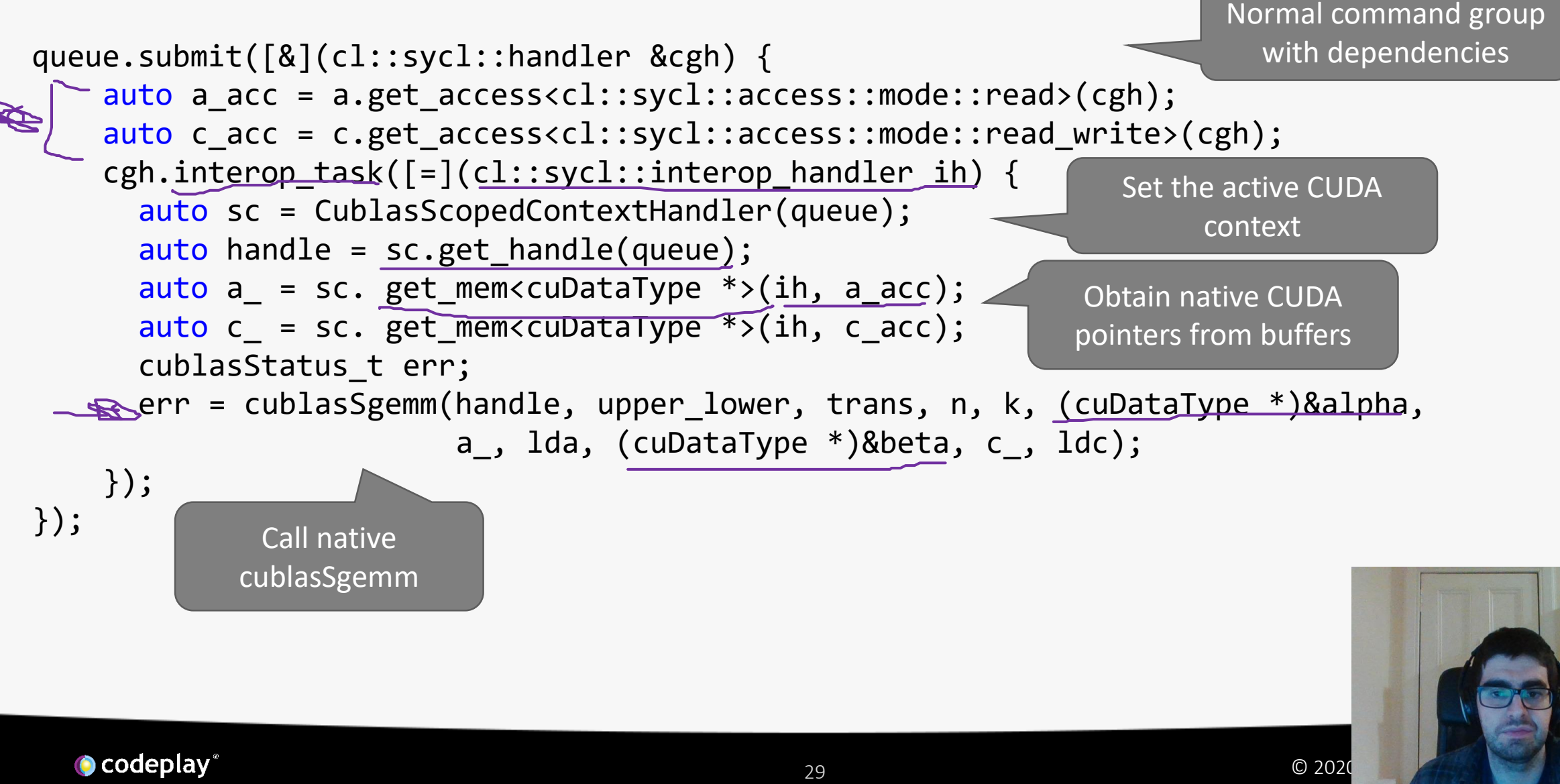

### Conclusions and future work

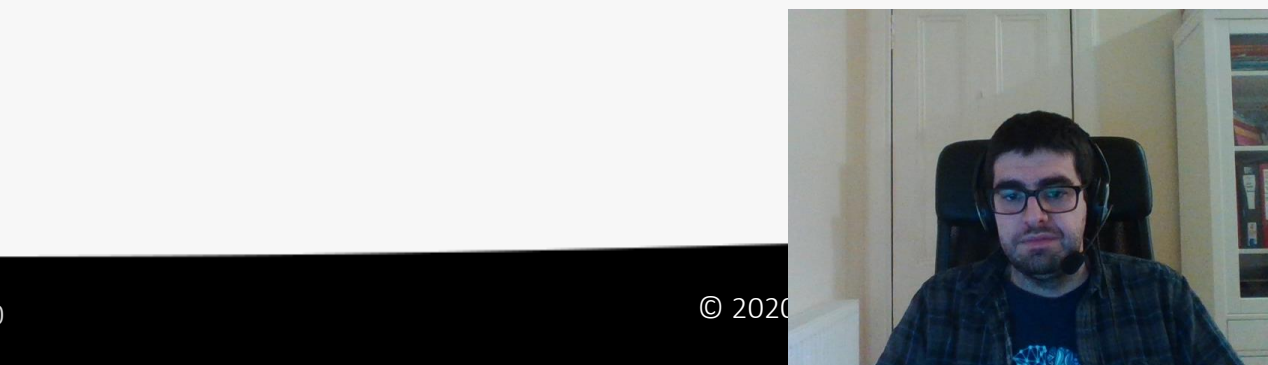

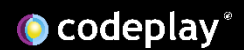

### Preliminary performance results

BabelStream FP32 MB/s

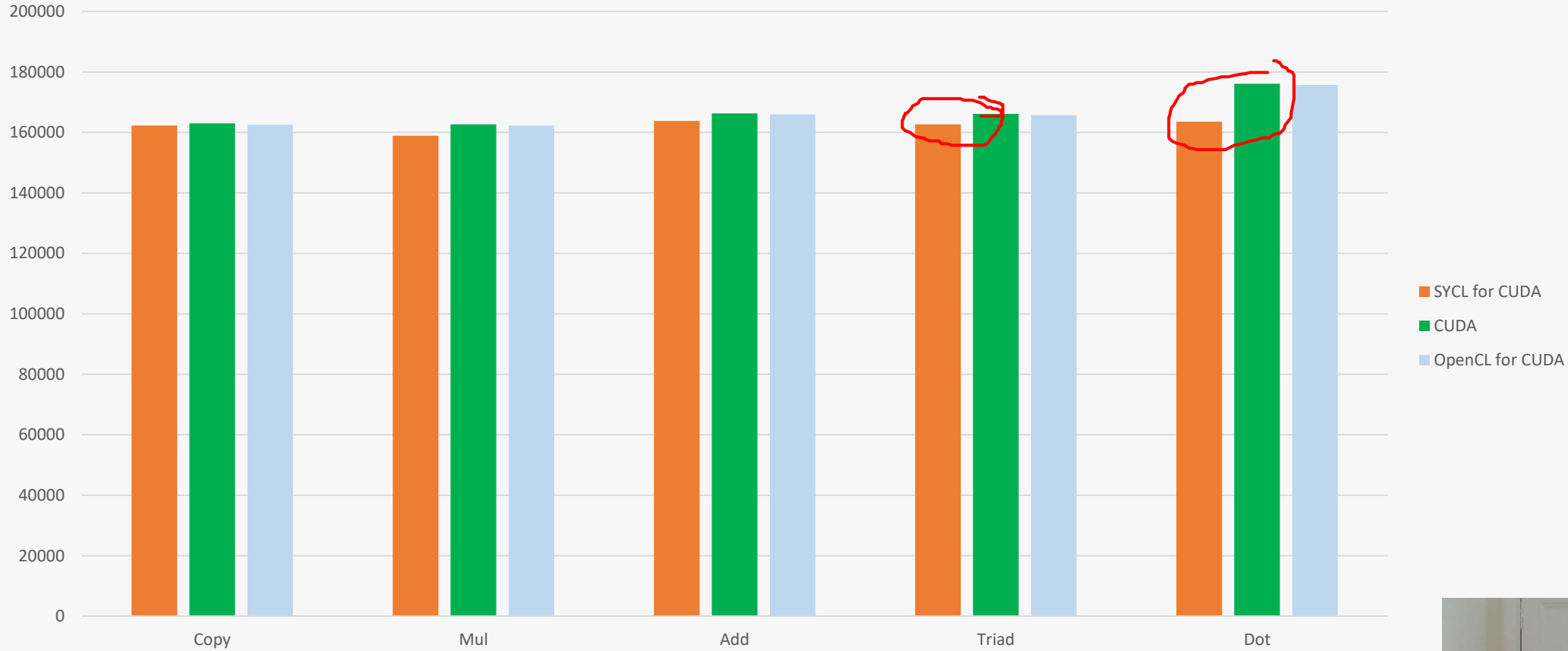

#### <http://uob-hpc.github.io/BabelStream> Platform: CUDA 10.1 on Ge

O codeplay®

 $31$  © 2020 Codeplay Software Ltd.  $\bullet$  2020 Codeplay Software Ltd.  $\bullet$  2020 Codeplay Software Ltd.  $\bullet$ 

### Internal experimental branch

BabelStream FP32 MB/s

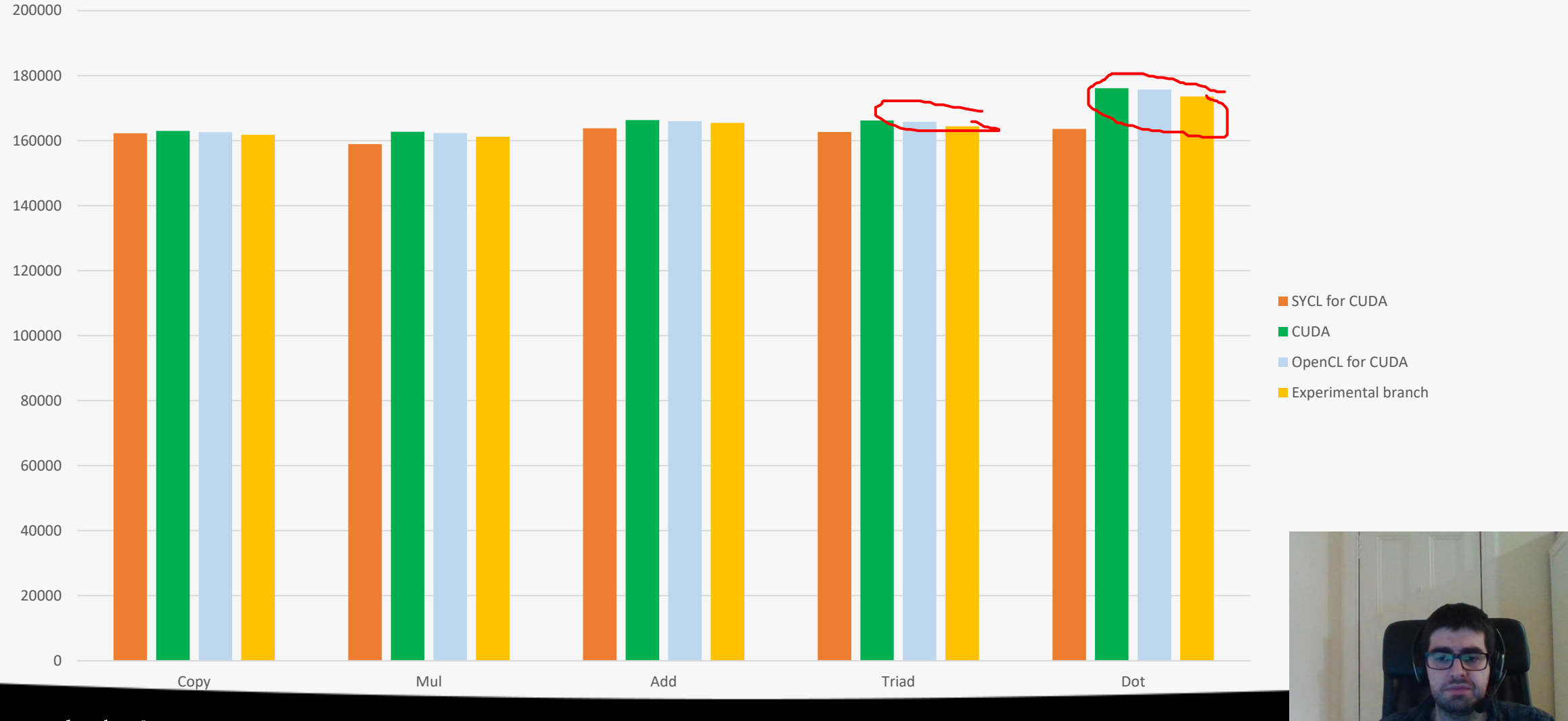

**O** codeplay®

 $\sqrt{N}$ 

## Conclusions

- DPC++ is a working SYCL 1.2.1 compiler with many extensions that enable oneAPI features
- CUDA backend is integrated into main trunk and is part of the DPC++ release
- Already lots of comments from community, issues and even contributed pull requests!
- Currently working towards conformance (as much as is possible) in SYCL 1.2.1

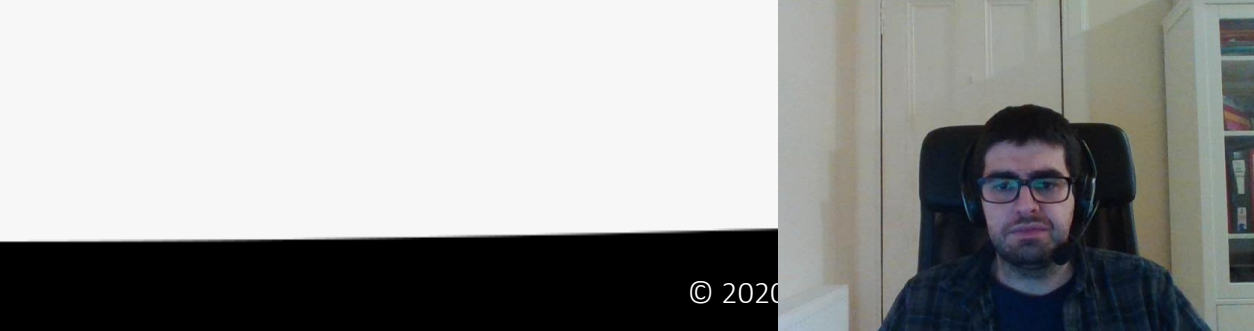

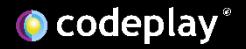

### Participate!

• Join us in the intel/llvm repository

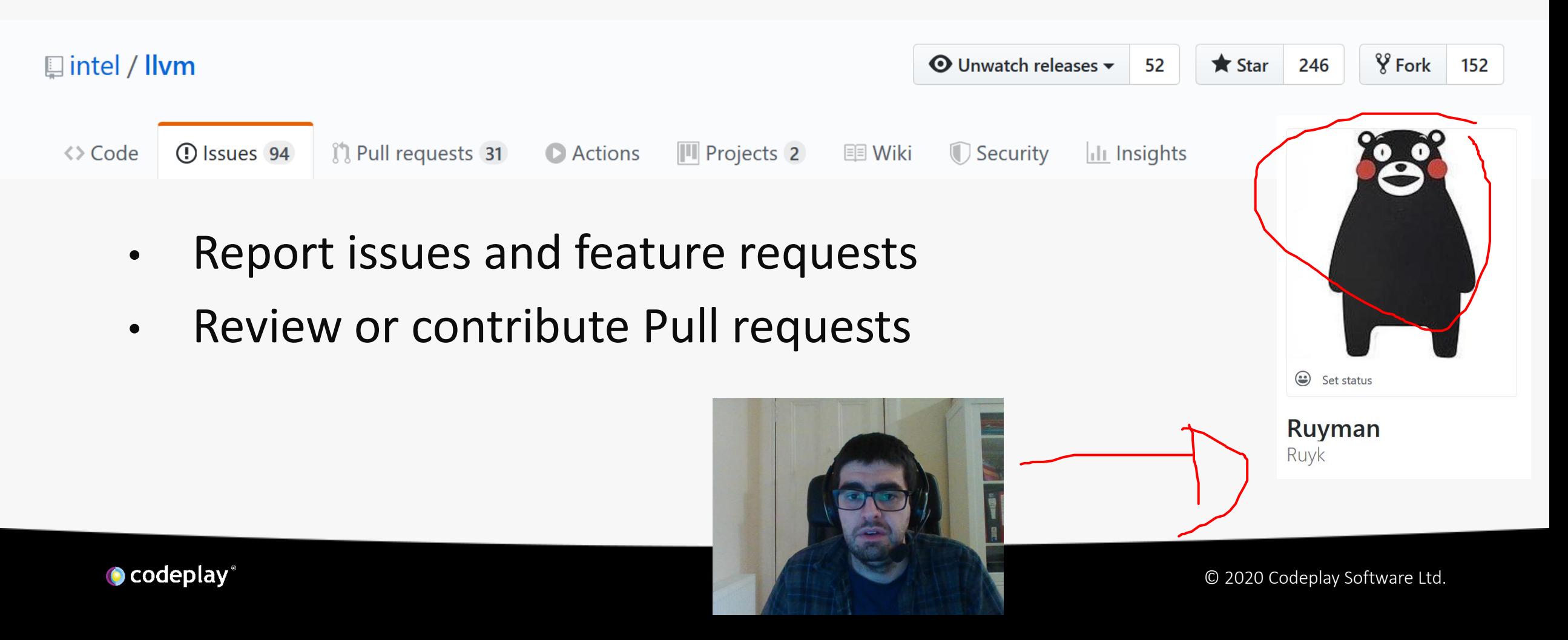

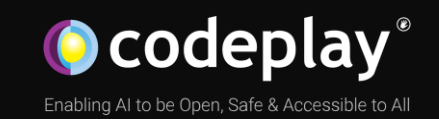

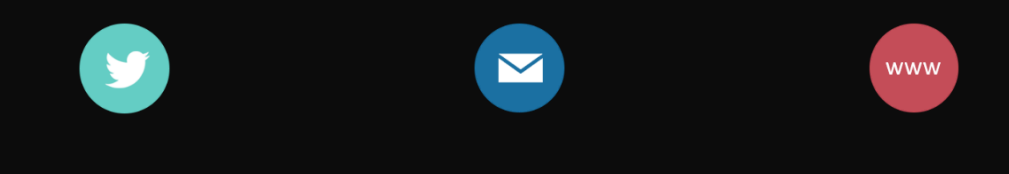

**We're deep to the property of the Article Care and Article Care and Article Care and Article Care and Article Care and Article Care and Article Care and Article Care and Article Care and Article Care and Article Care and** 

@codeplaysoft info@codeplay.com codeplay.com

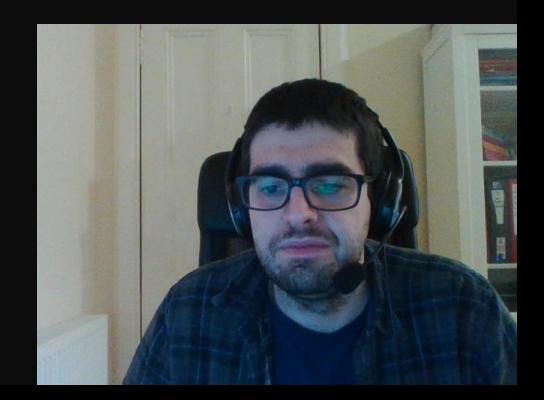